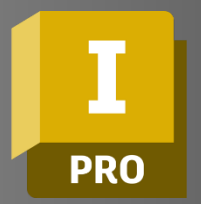

# INVENTOR PROFESSIONAL **Essentials**

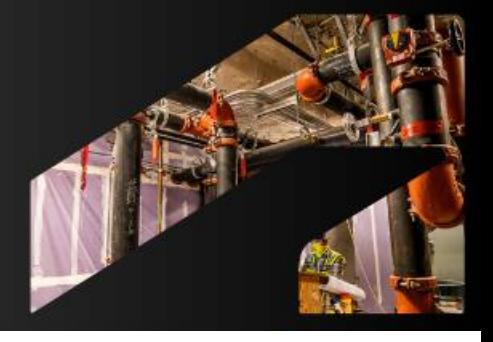

# **Course Duration:** 16 Hours

### **Overview:**

This course is designed for new and intermediate users of Autodesk Inventor Professional for mechanical design and documentation.

# **Learning Objectives:**

- Understand the workflow behind 3D Mechanical Design.
- Get familiar with Autodesk Inventor Professional
- Use Inventor software to design Mechanical Parts and Assemblies as well as document these designs.
- Learn to explode model to be used for documentation or presentation.

# **Prerequisites:**

It is recommended to have a basic knowledge of CAD or any 3D modelling software, and be familiar with the latest versions of Microsoft Windows operating systems.

# **Acquisition:**

Trainees will get a training manual and an industry recognized Certificate of Completion

#### **Notes:**

The course length is a guideline. Course topics and duration may be modified by the instructor based upon the knowledge and skill level of the trainees.

# **Course Description:**

This training will cover the fundamental knowledge in product creation from sketches, part modelling, assembly, documentation and presentation. These workflows will highlight the capabilities of Autodesk Inventor Professional and how they provide ease of use and efficiency to the designer.

# **Topics Covered:**

# **User Interface**

- **Touring the User Interface**
- **General Functions**

# **Project Files**

- Data Management
- Set up a New Inventor Project
- **Inventor Files Format**

# **General Workflow**

**Project Overview** 

# **Parametric Modeling**

- **Sketch Environment**
- **Elements of a Sketch**
- **Creating Sketches**
- **Sketched Features**
- Placed Features
- Pattern Features

# **Assembly**

- Assembly Modeling Workflow
- Design Accelerator Spur Gears
- Design Accelerator Bolted Connections
- Constraints
- Placing Components

# **Documentation**

- Drawing Workflow
- Defining Drawing Template
- **Create Drawing Template**
- Drawing Views
- Drawing Annotations

# **Inventor Presentation**

- **Storyboard**
- **Snapshot Views**
- Component Visibility and Camera Settings
- Create Drawing from Presentation

For inquiries, please call or email:

8899-7853 loc 2158/2154 09399734872 inquiry@mscorp.com.ph

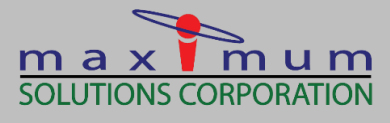

**A AUTODESK Solutions Provider Gold Partner** Authorized Training Center

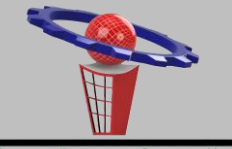

Maximum Engineering Solutions Hub